## Package 'gsplom'

April 8, 2014

Type Package Title Glyph Scatterplot Matrix (Glyph SPLOM) Version 0.99.0 Author Andrew D. Yates Maintainer Andrew D. Yates <yates.115@osu.edu> Description Glyph SPLOM is a data visualization and exploration tool like an enhanced correlation heatmap that can be used to infer directed networks from unordered, numeric data. It combines a non-linear measure of dependency strength, distance correlation, and a four-quadrant dependency class to quantify dependencies in an all-pairs dependency matrix. gsplom provides tools to efficiently compute, visualize, cluster, and analyze this matrix. License Artistic-2.0 **Depends** R  $(>= 2.14.0)$ 

Suggests RUnit, BiocGenerics, fastcluster

URL <https://github.com/andrewdyates/gsplom.rpackage>

### R topics documented:

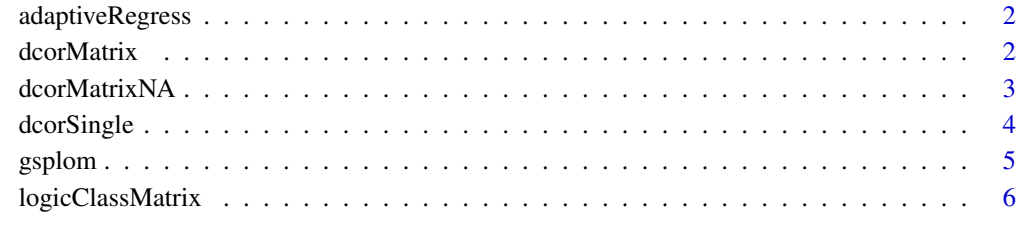

**Index** [7](#page-6-0)

<span id="page-1-0"></span>

#### Description

Sort values from low to high, fit a step-up function, and return a partition. Removes NA values before computation.

#### Usage

```
adaptiveRegress(v)
```
#### Arguments

v A numeric vector to quantize.

#### Value

A list containing two elements:

thresh: high/low threshold value

k: highest rank of low partition

#### Author(s)

Andrew D. Yates

#### Examples

v <- sample(1:100) R <- adaptiveRegress(v)

#### dcorMatrix *Compute Distance Correlation Matrix.*

#### Description

Efficiently compute an all-pairs-rows distance correlation matrix from a data matrix.

#### Usage

dcorMatrix(M, verbose = TRUE)

#### Arguments

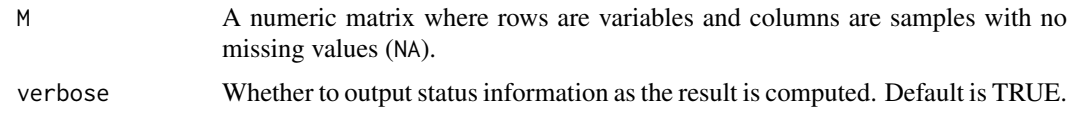

#### <span id="page-2-0"></span>dcorMatrixNA 3

#### Value

A numeric matrix where the entry at row-i, column-j is the distance correlation between row-i and row-j in M. Rows and columns are labeled by the row labels of M.

#### Note

Uses absolute difference (Euclidan Distance in one dimension) as a distance function in the distance correlation computation. Does not support missing values (NA); see dcorMatrixNA.

#### Author(s)

Andrew D. Yates

#### Examples

```
## Load data so that samples (countries) are columns and econometric
## variables are rows.
M <- t(LifeCycleSavings)
## Compute all pairs distance correlation between econometric variables.
DCOR <- dcorMatrix(M)
```
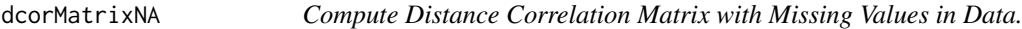

#### Description

A slower method of computing all-pairs-rows distance correlation that excludes samples with at least one missing value in each computation.

#### Usage

dcorMatrixNA(M, do.rank = FALSE, verbose = TRUE)

#### Arguments

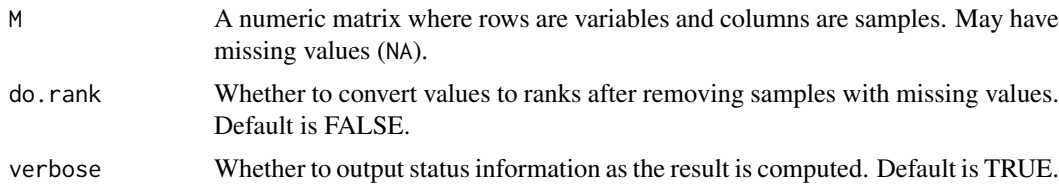

#### Value

A list containing two matrices:

DCOR: A numeric matrix where the entry at row-i, column-j is the distance correlation between row-i and row-j in M after removing samples where there is at least one missing value in either row-i or row-j. If only one or zero samples remain after removing missing values, the entry value is NA. Rows and columns are labeled by the row labels of M.

SIZE: An integer matrix where the entry at row-i, column-j is the number of samples used to compute DCOR[i,j] after handling missing values.

#### <span id="page-3-0"></span>Note

Uses absolute difference (Euclidan Distance in one dimension) as a distance function in the distance correlation computation. This function is much less efficient than dcorMatrix and should only be used when missing values are in the data.

#### Author(s)

Andrew D. Yates

#### Examples

```
## Load data so that samples (countries) are columns and econometric
## variables are rows.
M <- t(LifeCycleSavings)
## Insert a missing value.
M[1,1] <- NA
## Compute all-pairs distance correlation between econometric variables.
Results <- dcorMatrixNA(M)
```
dcorSingle *Single Pair Distance Correlation.*

#### Description

Compute Distance Correlation between two 1-dimensional vectors.

#### Usage

dcorSingle(x, y)

#### Arguments

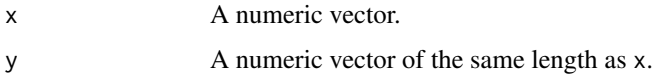

#### Value

Numeric value between 0 and 1 of the distance correlation between x and y. Returns NA if distance correlation is undefined.

#### Note

Uses absolute difference (Euclidan Distance in one dimension) as a distance function in the distance correlation computation. Does not support missing values; remove samples with at least one missing value from x and y prior to using dcorSingle.

#### Author(s)

Andrew D. Yates

#### <span id="page-4-0"></span>gsplom 5

#### Examples

```
## Load data so that samples (countries) are columns and econometric
## variables are rows.
M <- t(LifeCycleSavings)
## Compute distance correlation between two econometric variables.
d <- dcorSingle(M[1,], M[2,])
```
#### gsplom *Glyph SPLOM Workflow Wrapper*

#### Description

Generate a Glyph SPLOM from a data matrix.

#### Usage

gsplom(M, ...)

#### Arguments

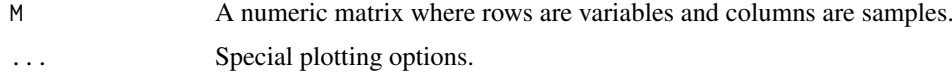

#### Value

A list of intermediate results and the gsplom plot itself sent to the current open plotting device.

#### Note

This is a high level function that completes the entire Glyph SPLOM workflow on a data matrix using the recommended default values. See gsplomCore to plot a Glyph SPLOM from a pre-computed all-pairs distance correlation matrix and logical dependency class matrix. Other parameters are related to special Glyph SPLOM options.

#### Author(s)

Andrew D. Yates

#### Examples

```
## Not run:
## Load data so that samples (countries) are columns and econometric
## variables are rows.
M <- t(LifeCycleSavings)
pdf("/mypath/gsplom.pdf")
R \leftarrow \text{gsplom}(M)dev.off()
```
## End(Not run)

<span id="page-5-0"></span>

#### Description

Efficiently compute an all-pairs-rows logical dependency class matrix from a data matrix.

#### Usage

logicClassMatrix(M, thresholds=NULL, intervals=NULL, z=3, min.cnt=0, frac.conf=0.2)

#### Arguments

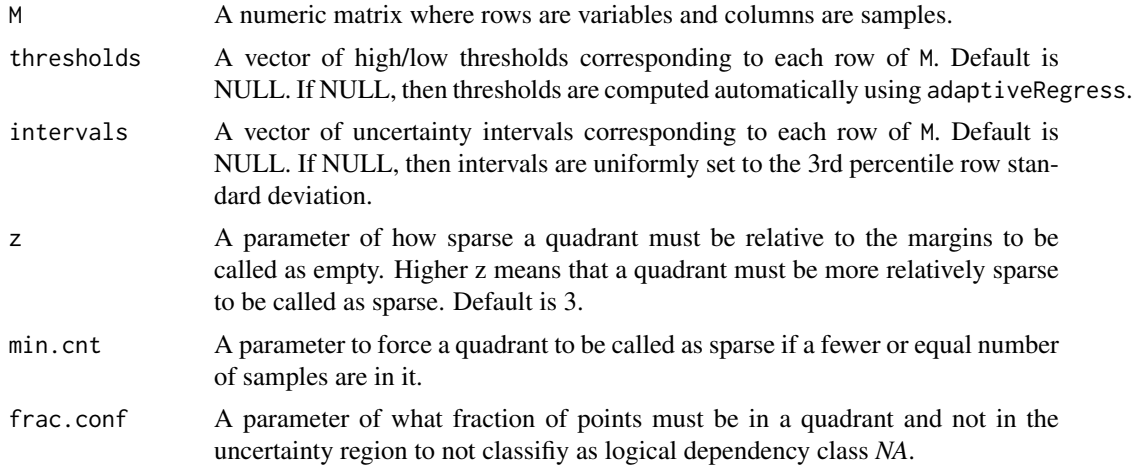

#### Value

A numeric matrix where the entry at row-i, column-j is an integer enumeration of a logical dependency class between row-i and row-j in M. Rows and columns are labeled by the row labels of M.

#### Note

Supports missing values. Missing values in either variable per pair are called to be in the uncertainty region and ignored during classification.

#### Author(s)

Andrew D. Yates

#### Examples

```
M <- t(LifeCycleSavings)
CLS <- logicClassMatrix(M, intervals=apply(M,1,sd)/2, frac.conf=0.2)
M[1,1] <- NA
CLS.NA <- logicClassMatrix(M, intervals=apply(M,1,function(x)sd(x,na.rm=TRUE))/2, frac.conf=0.2)
```
# <span id="page-6-0"></span>Index

adaptiveRegress, [2](#page-1-0)

dcorMatrix, [2](#page-1-0) dcorMatrixNA, [3](#page-2-0) dcorSingle, [4](#page-3-0)

gsplom, [5](#page-4-0) gsplomCore *(*gsplom*)*, [5](#page-4-0) gsplomPlot *(*gsplom*)*, [5](#page-4-0)

logicClassMatrix, [6](#page-5-0)